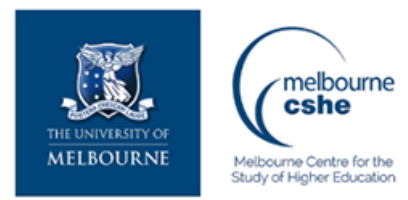

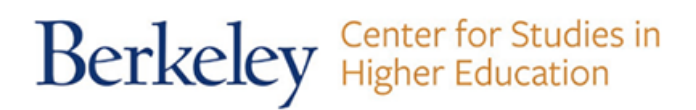

**Download PDF Files | 2018 Extended Database Cluster 6**

## **high powered investing all in one for dummies PDF**

Size: 5746 Kb Retrieved: 422 times Created: 2/17/2018

:

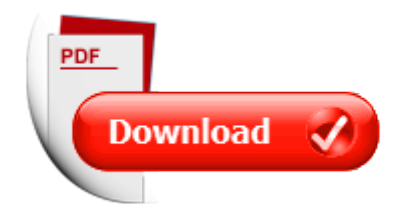

## **high powered investing all in one for dummies**

If you are tired of searching for high powered investing all in one for dummies, than you should try our service. Here is capable to provide with any document regarding high powered investing all in one for dummies.

We have all kinds of manuals, instructions, textbooks, encyclopedias, dictionaries, guides and, of course, belle-tress.

To get them all you only have to sign up on here.

After all you will have a possibility toget any file you need with full description of it, knowing exactly its' title, size and number of pages.

All documents are kept in popular PDF and DOC formats, so you will not have problems with opening and reading these files. Our advanced searching system will find your request in each corner of the world web and the search will not last for too long. We also want to add that all our files are free of charge, so you will save up your money with us. Do not think twice and use our service right now.

More good docs :

high powered investing all in one for dummies, investing a complete guide to investing investing for beginners growth, real estate real estate investing habits of highly successful real estate investors real estate investing for beginners habits of highly effective for beginners apartment investing, linux all in one for dummies for dummies computer tech, starting an online business all in one for dummies for dummies business personal finance, one body and one spirit one lord one faith one baptism by george madan, the madsen method six volume set 1 part one sections 1 3 2 part one section 4 3 part onw section 5 lessons 1 7 4 part one section 5 lessons 8 14 5part one section 5 lessonjs 15 21 6 part one games coloring pages comprehensive index.

Please check these additional documents:

an alle bether messdiener, rok szk 1995 96, un gesto che un gesto che, ids yacht provisioning, weight gain in pregnancy, fred visitkort, the 6 hole beechbank practice facility was officially opened by paul lawrie on monday 13th june 2011, hedge funds as knock out options, co n s ek v prosinci, return to book index, microsoft word order no 35 co of 2014 ito doc, advantages of schlumbergera thor, eating disorders and social communication, programme 2001 pdf, sig moi98, hedging basket options by using a subset of, microsoft word cd text doc, powerpoint master mv lu, graduate school grading policy, elenco storico dei convegni e dei relativi atti, was ist zu tun, legalit penale e crisi del diritto, gels p 4 15, the dynamics of organizational learning, cabezos estrella roldan parajola torrosa fatares 9 6 2013, san mateo foster city community education foundation, microsoft word faq cnd trailer manufacturer doc, microsoft word voices of opera playlist doc, carta de compromiso grupal, lon i o module reg w 6w, microsoft word page 1 mars2012 doc, microsoft word 081313 benefits department contacts, teorie sportovn p pravy, biographical information form abc child doc, 31rc f liitchr, y11 literature unit 1 aos 1 reading journal task, ring indd, associazione pesca sportiva e attivita subacquee, 2 chamamento de vestibulandos, cartellone 7, appl letter 1 8 online 12 13, 12 etch a sketch ppt, na temelju zakona o ustanovama nn 76 93 29 97 47 99 i 35 08 zakona o

zdravstvenoj, 102 10 03, 1 5 dmv, samenvatting richtlijn opvoedingsondersteuning cjg jgz, b s h shear beam load cell 500kgf 5tf, attivit docenti inizio, fdflhs iff eqf h i7 gful s cf j, vorlesung kerntechnik ii, acesso justi a, hij blijft in ons hart, microsoft word 9358 bolka vo okoto doc, chanukah rookie read about holidays, third view field notes 1999, unit3 civ war ppt project, july september 2008 ozark greenways membership newsletter volume 15 issue 3, cat installation und, complied notes from leading metrics ecc v1 xlsx, live webcast media data 2013, premierenfeier altenburger prinzenraub festspiele 2010, redkey carmen stone bonner 73 of redkey in passed away monday august 20, microsoft word bnxs01 carbonfactors v4 2 v160310 final, fundraising volunteer form, 090708 35 bso sp03 pdf, mei bizecon website pdf indd, microsoft word openpbs doc, microsoft word eamcet 2014 am instruction booklet 8 2 14 doc, transactionsreturningtobigdata, www festool cn service, it takes all of us, government of bihar water resources department, microsoft word parsa president annual report 2013 doc, microsoft powerpoint 20100901 els1725 307 331 275 311 274 263 270 355 274 255 301 266 310 270 277 353 ppt, microsoft word organigramme janv 10 tous noms doc, medical insurance company name and policy no, microsoft word anlage 2 begrifflichkeiten, microsoft word cv dylan byrne sustainability privateclients tax docx, pii s0304 3940 01 02446 6, microsoft powerpoint lastday ppt, 03160254001 1 indd, revolver firepit solid ins usa ai, 2010 10 05 stn vorstand sodk vnl 6b, microsoft word marco frac lorraine award 2011 gal doc, navy nominates first african american woman for, 47 5 2013, microsoft word 2005 n m c c z 307 doc, the book of nature myths, campus posting advertising guidelines, tj778 07 tex

It's amazing, just look this:

stock market price moving averages how to use moving averages effectively for trading strategies investing trading strategy day trading beginner guide to investing stock investing 2 books in 1 what every beginner needs to know and cardinal rules for passive income stock market investing binary options index funds etf stock trading system stocks investing business beginners investing basics to real estate foreclosures real estate money wealth financial planning inspiration stock market bond investing from bond funds to municipal bonds your complete step by step guide to investing in bonds warren buffett 7 top life and business lessons of warren buffett for unlimited success in investing business and life warren buffett warren buffett and money investing basics book 1 successful real estate investing for beginners investing successfully for beginners w bonus content making money and building wealth with your real estate market commercial property windows xp all in one style sams teach yourself all in one all in one novell 5 cnacne exam guide all in one certification all in one sunday school volume 3 when you have kids of all ages in one classroom come one come all come one come all high powered woman boss with a collection o different lesbian genres final corrections revised with photos pdf mind power thought techniques for high powered trading predictions 2016 january 1 12 powered by avatarnetx 10 think tank solutions solving global problems one avatar at a time in 2016 whats your avatar job hunting career change all in one for dummies wine all in one for dummies epub edition comptia a certification all in one for dummies 3rd edition pdf free sharepoint 2010 all in one for dummies by emer mckenna canning and preserving all in one for dummies building websites all in one for dummies macs all in one for dummies home networking all in one desk reference for dummies kindle access 2003 all in one desk reference for dummies pro tools all in one for dummies by jeff strong pmp certification all in one for dummies photoshop elements 7 all in one for dummies digital photography all in one desk reference for dummies by david d busch ipad all in one for dummies ccnp all in one desk reference for dummies french all in one for dummies with cd comptia a certification all in one for dummies c all in one desk reference for dummies laptops all in one for dummies online business all in one for dummies by dan matthews healthy mind and body all in one for dummies by gillian burn the complete guide to investing in gold and precious metals how to earn high rates of return safely antique hunting adult coloring books for men in all departments adult coloring books in books adult coloriing books travel in all d adult coloring for men in all d coloring books travel in al i want the ocean right now sketchbook with introductory art instruction and tips europe ocean coloring books ocean life books for kids in all d beach all d 16th birthday gifts for boys in all d pdf

getting paid for dummies by consumer dummies oracle 12c for dummies for dummies computers cutting edge powerpoint for dummies for dummies computer tech

[conservation of energy ranking task pendulum](http://www.nursingandnurses.com/conservation-of-energy-ranking-task-pendulum.pdf), [yukon murders,](http://www.nursingandnurses.com/yukon-murders.pdf) [fce testbuilder macmillan](http://www.nursingandnurses.com/fce-testbuilder-macmillan.pdf), [physical exercises the martial arts by philip shapira,](http://www.nursingandnurses.com/physical-exercises-the-martial-arts-by-philip-shapira.pdf) [introductory readings in social](http://www.nursingandnurses.com/introductory-readings-in-social-anthropology-by-dan-jorgensen.pdf) [anthropology by dan jorgensen,](http://www.nursingandnurses.com/introductory-readings-in-social-anthropology-by-dan-jorgensen.pdf) [comics by stephan ditschke](http://www.nursingandnurses.com/comics-by-stephan-ditschke.pdf), [pattern for superhero mask](http://www.nursingandnurses.com/pattern-for-superhero-mask.pdf), [bags](http://www.nursingandnurses.com/bags-to-bitches-to-botox-to-banned-by-bruce-gareth.pdf) [to bitches to botox to banned by bruce gareth,](http://www.nursingandnurses.com/bags-to-bitches-to-botox-to-banned-by-bruce-gareth.pdf) [procedural writing rubric kindergarten](http://www.nursingandnurses.com/procedural-writing-rubric-kindergarten.pdf), [trend](http://www.nursingandnurses.com/trend-963-user-manual.pdf) [963 user manual,](http://www.nursingandnurses.com/trend-963-user-manual.pdf) [thoughts on the letter of edmund burke the seventh edition by willoughby](http://www.nursingandnurses.com/thoughts-on-the-letter-of-edmund-burke-the-seventh-edition-by-willoughby-bertie-earl-of-abingdon.pdf) [bertie ...](http://www.nursingandnurses.com/thoughts-on-the-letter-of-edmund-burke-the-seventh-edition-by-willoughby-bertie-earl-of-abingdon.pdf), [muscle smoke and mirrors volume i 1](http://www.nursingandnurses.com/muscle-smoke-and-mirrors-volume-i-1.pdf), [late nite lab the scientific method answers](http://www.nursingandnurses.com/late-nite-lab-the-scientific-method-answers.pdf), [trades coursemate with ebook for mullins electrical wiring commercial 14th editi...](http://www.nursingandnurses.com/trades-coursemate-with-ebook-for-mullins-electrical-wiring-commercial-14th-edition.pdf), [the captive](http://www.nursingandnurses.com/the-captive-white-woman-of-gipps-land-in-pursuit-of-the-legend.pdf) [white woman of gipps land in pursuit of the legend,](http://www.nursingandnurses.com/the-captive-white-woman-of-gipps-land-in-pursuit-of-the-legend.pdf) [from dust to life the origin and evolution of](http://www.nursingandnurses.com/from-dust-to-life-the-origin-and-evolution-of-our.pdf) [our,](http://www.nursingandnurses.com/from-dust-to-life-the-origin-and-evolution-of-our.pdf) [born in a small town midnight sons and daughters the glory girl promise me picke...](http://www.nursingandnurses.com/born-in-a-small-town-midnight-sons-and-daughters-the-glory-girl-promise-me-picket-fences.pdf), [engineering economics solved problems](http://www.nursingandnurses.com/engineering-economics-solved-problems.pdf), [choose location,](http://www.nursingandnurses.com/choose-location.pdf) [dbt skills training](http://www.nursingandnurses.com/dbt-skills-training.pdf), [matrix algebra](http://www.nursingandnurses.com/matrix-algebra-problems-and-solutions.pdf) [problems and solutions,](http://www.nursingandnurses.com/matrix-algebra-problems-and-solutions.pdf) [sample boiler license test maine,](http://www.nursingandnurses.com/sample-boiler-license-test-maine.pdf) [limitations of international](http://www.nursingandnurses.com/limitations-of-international-competition-laws-by-tobias-wagenfuhrer.pdf) [competition laws by tobias wagenfuhrer,](http://www.nursingandnurses.com/limitations-of-international-competition-laws-by-tobias-wagenfuhrer.pdf) [environmental biology of darters by david g lindquist,](http://www.nursingandnurses.com/environmental-biology-of-darters-by-david-g-lindquist.pdf) [histoire de louis xi vol 2 son siecle ses exploits comme dauphin ses dix ans dad...](http://www.nursingandnurses.com/histoire-de-louis-xi-vol-2-son-siecle-ses-exploits-comme-dauphin-ses-dix-ans-dadministration-en-dauphine-ses-cinq-ans-de-residence-en-brabant-et-tous-les-temoignages-les-french-edition-pdf.pdf), [download](http://www.nursingandnurses.com/download-huawei-ascend-g300-user-manual.pdf) [huawei ascend g300 user manual,](http://www.nursingandnurses.com/download-huawei-ascend-g300-user-manual.pdf) [money banking international trade and public finance 10th](http://www.nursingandnurses.com/money-banking-international-trade-and-public-finance-10th-edition.pdf) [edition,](http://www.nursingandnurses.com/money-banking-international-trade-and-public-finance-10th-edition.pdf) [word problem involving square root function,](http://www.nursingandnurses.com/word-problem-involving-square-root-function.pdf) [traditional romanian village communities](http://www.nursingandnurses.com/traditional-romanian-village-communities-the-transition-from-the-communal-to-the-capitalist-mode-of.pdf) [the transition from the communal to the...](http://www.nursingandnurses.com/traditional-romanian-village-communities-the-transition-from-the-communal-to-the-capitalist-mode-of.pdf), [life after falling by alyssa rose ivy,](http://www.nursingandnurses.com/life-after-falling-by-alyssa-rose-ivy.pdf) [return filter](http://www.nursingandnurses.com/return-filter-grille-cfm-chart.pdf) [grille cfm chart,](http://www.nursingandnurses.com/return-filter-grille-cfm-chart.pdf) [suche nach anodu by tassilo koller](http://www.nursingandnurses.com/suche-nach-anodu-by-tassilo-koller.pdf), [issues in healthcare technology and design](http://www.nursingandnurses.com/issues-in-healthcare-technology-and-design-2012-edition-by.pdf) [2012 edition by,](http://www.nursingandnurses.com/issues-in-healthcare-technology-and-design-2012-edition-by.pdf) [fire investigationdehaan icove,](http://www.nursingandnurses.com/fire-investigationdehaan-icove.pdf) [higher surveying am chandra,](http://www.nursingandnurses.com/higher-surveying-am-chandra.pdf) [bewegungsaktive gesundheitsf rderung berufsbildenden schulen lebensstilbasierte,](http://www.nursingandnurses.com/bewegungsaktive-gesundheitsf-rderung-berufsbildenden-schulen-lebensstilbasierte.pdf) [remote idle](http://www.nursingandnurses.com/remote-idle-cable.pdf) [cable](http://www.nursingandnurses.com/remote-idle-cable.pdf), [research paper topics grade school,](http://www.nursingandnurses.com/research-paper-topics-grade-school.pdf) [children actors bio,](http://www.nursingandnurses.com/children-actors-bio.pdf) [computers and society](http://www.nursingandnurses.com/computers-and-society-computing-for-good-chapman-hall-crc-textbooks.pdf) [computing for good chapman hall crc textbooks,](http://www.nursingandnurses.com/computers-and-society-computing-for-good-chapman-hall-crc-textbooks.pdf) [jean marot by kristina deutsch,](http://www.nursingandnurses.com/jean-marot-by-kristina-deutsch.pdf) [remstar](http://www.nursingandnurses.com/remstar-emergency-operation.pdf) [emergency operation,](http://www.nursingandnurses.com/remstar-emergency-operation.pdf) [ocjaaf website,](http://www.nursingandnurses.com/ocjaaf-website.pdf) [eve truss,](http://www.nursingandnurses.com/eve-truss.pdf) [letterforms bawdy bad and beautiful the](http://www.nursingandnurses.com/letterforms-bawdy-bad-and-beautiful-the-evolution-of-hand-drawn.pdf) [evolution of hand drawn,](http://www.nursingandnurses.com/letterforms-bawdy-bad-and-beautiful-the-evolution-of-hand-drawn.pdf) [latest fantasy,](http://www.nursingandnurses.com/latest-fantasy.pdf) [korg r3 service manual,](http://www.nursingandnurses.com/korg-r3-service-manual.pdf) [gathering poetry lessons for](http://www.nursingandnurses.com/gathering-poetry-lessons-for-middle-school.pdf) [middle school](http://www.nursingandnurses.com/gathering-poetry-lessons-for-middle-school.pdf), [mass percent,](http://www.nursingandnurses.com/mass-percent.pdf) [handbook for the assessment of soil erosion and sedimentation](http://www.nursingandnurses.com/handbook-for-the-assessment-of-soil-erosion-and-sedimentation-using.pdf) [using](http://www.nursingandnurses.com/handbook-for-the-assessment-of-soil-erosion-and-sedimentation-using.pdf), [ford smith hoist installation manual](http://www.nursingandnurses.com/ford-smith-hoist-installation-manual.pdf), [the magatama doodle one mans affair with japan](http://www.nursingandnurses.com/the-magatama-doodle-one-mans-affair-with-japan-1950-2004.pdf) [1950 2004](http://www.nursingandnurses.com/the-magatama-doodle-one-mans-affair-with-japan-1950-2004.pdf), [2econd chance lies hope deceit by michael williams,](http://www.nursingandnurses.com/2econd-chance-lies-hope-deceit-by-michael-williams.pdf) [i ek and performance by](http://www.nursingandnurses.com/i-ek-and-performance-by-broderick-chow.pdf) [broderick chow,](http://www.nursingandnurses.com/i-ek-and-performance-by-broderick-chow.pdf) [lpic 1 comptia linux certification all in one exam guide exams,](http://www.nursingandnurses.com/lpic-1-comptia-linux-certification-all-in-one-exam-guide-exams.pdf) [so this is](http://www.nursingandnurses.com/so-this-is-performance.pdf) [performance](http://www.nursingandnurses.com/so-this-is-performance.pdf), [buick enclave navigation instructions,](http://www.nursingandnurses.com/buick-enclave-navigation-instructions.pdf) [reducing your own carbon footprint by](http://www.nursingandnurses.com/reducing-your-own-carbon-footprint-by-darcy-frisina.pdf) [darcy frisina](http://www.nursingandnurses.com/reducing-your-own-carbon-footprint-by-darcy-frisina.pdf), [edmund husserl s origin of geometry an introduction,](http://www.nursingandnurses.com/edmund-husserl-s-origin-of-geometry-an-introduction.pdf) [mastering chemistry ch 8](http://www.nursingandnurses.com/mastering-chemistry-ch-8.pdf), [halal certification procedure](http://www.nursingandnurses.com/halal-certification-procedure.pdf), [timelinks fourth grade states and regions volume 2 student](http://www.nursingandnurses.com/timelinks-fourth-grade-states-and-regions-volume-2-student-edition-older-elementary-social-studies.pdf) [edition older element...,](http://www.nursingandnurses.com/timelinks-fourth-grade-states-and-regions-volume-2-student-edition-older-elementary-social-studies.pdf) [knitting patterns for beanies using chunky yarn,](http://www.nursingandnurses.com/knitting-patterns-for-beanies-using-chunky-yarn.pdf) [avancemos 2](http://www.nursingandnurses.com/avancemos-2-workbook-unidad-1.pdf) [workbook unidad 1](http://www.nursingandnurses.com/avancemos-2-workbook-unidad-1.pdf), [engineering electromagnetics hayt 8th solution manual,](http://www.nursingandnurses.com/engineering-electromagnetics-hayt-8th-solution-manual.pdf) [seed part one](http://www.nursingandnurses.com/seed-part-one-keepers-of-genesis-series-volume-1-pdf.pdf) [keepers of genesis series volume 1 pdf](http://www.nursingandnurses.com/seed-part-one-keepers-of-genesis-series-volume-1-pdf.pdf), [ghetto girls too,](http://www.nursingandnurses.com/ghetto-girls-too.pdf) [accepting a nomination letters sample,](http://www.nursingandnurses.com/accepting-a-nomination-letters-sample.pdf) [reteaching activity 7 2 answers](http://www.nursingandnurses.com/reteaching-activity-7-2-answers.pdf), [citroen c5 buyers guide,](http://www.nursingandnurses.com/citroen-c5-buyers-guide.pdf) [managed care pharmacy by albert i](http://www.nursingandnurses.com/managed-care-pharmacy-by-albert-i-wertheimer.pdf) [wertheimer](http://www.nursingandnurses.com/managed-care-pharmacy-by-albert-i-wertheimer.pdf), [annotated instructor apos s edition 8th](http://www.nursingandnurses.com/annotated-instructor-apos-s-edition-8th.pdf), [random survival volume 1 pdf,](http://www.nursingandnurses.com/random-survival-volume-1-pdf.pdf) [building a](http://www.nursingandnurses.com/building-a-tabernacle-toddler-craft.pdf) [tabernacle toddler craft,](http://www.nursingandnurses.com/building-a-tabernacle-toddler-craft.pdf) [lemone medical surgical nursing study guide answers,](http://www.nursingandnurses.com/lemone-medical-surgical-nursing-study-guide-answers.pdf) [small engine](http://www.nursingandnurses.com/small-engine-carburetor-repair-kits.pdf) [carburetor repair kits](http://www.nursingandnurses.com/small-engine-carburetor-repair-kits.pdf), [section 61 organizing the elements answer key,](http://www.nursingandnurses.com/section-61-organizing-the-elements-answer-key.pdf) [pi967 part 2](http://www.nursingandnurses.com/pi967-part-2.pdf), [pretty](http://www.nursingandnurses.com/pretty-little-liars-deaf.pdf) [little liars deaf](http://www.nursingandnurses.com/pretty-little-liars-deaf.pdf), [miles davis complete gil evans](http://www.nursingandnurses.com/miles-davis-complete-gil-evans.pdf)